# **Chapter 572**

# **Non-Inferiority Tests for the Ratio of Two Means (Normal Data)**

# **Introduction**

This procedure calculates power and sample size for *non-inferiority* t-tests from a parallel-groups design with two groups when the data are assumed to follow the normal distribution (so the log transformation is not used). This routine deals with the case in which the statistical hypotheses are expressed in terms of mean ratios instead of mean differences.

The details of this analysis are given in Rothmann, Wiens, and Chan (2012) and, to lesser extent, in Kieser and Hauschke (1999).

Note that when the data follow a log-normal distribution rather than the normal distribution so that a log transformation is used, you should use another **PASS** procedure entitled *Non-Inferiority Tests for the Ratio of Two Means (Log-Normal Data)* to obtain more accurate results.

# **Non-Inferiority Testing Using Ratios**

It will be convenient to adopt the following specialized notation for the discussion of these tests.

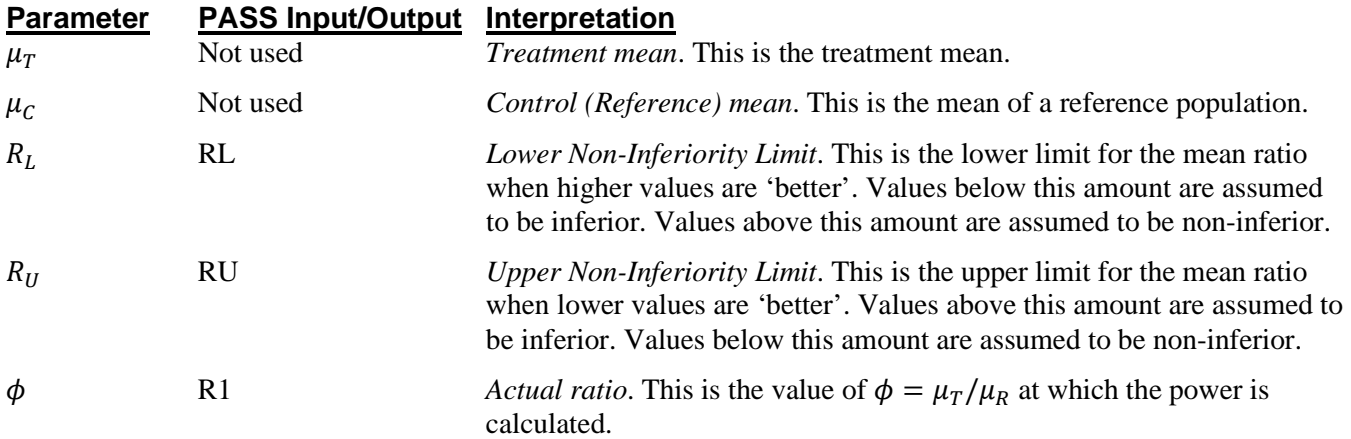

Note that the actual values of  $\mu_T$  and  $\mu_R$  are not needed. Only the ratio of these values is needed for power and sample size calculations.

#### **Non-Inferiority Tests for the Ratio of Two Means (Normal Data)**

When higher means are better, the hypotheses are arranged so that rejecting the null hypothesis implies that the ratio of the treatment mean to the reference mean is greater than the non-inferiority limit. The value of  $\phi$  at which

$$
H_0: \phi \le R_L \text{ versus } H_1: \phi > R_L
$$

When higher means are worse, the hypotheses are arranged so that rejecting the null hypothesis implies that the ratio of the treatment mean to the reference mean is less than one plus the margin of non-inferiority. The value of  $\phi$  at which power is calculated must be less than  $R_U > \phi$ .

$$
H_0: \phi \ge R_U \text{ versus } H_1: \phi < R_U
$$

## **Coefficient of Variation**

power is calculated must be greater than  $R_L < \phi$ .

The coefficient of variation (CV) is the ratio of the standard deviation to the mean of the control group. This parameter is used to represent the variation in the data. That is,  $CV = \frac{\sigma_C}{\mu_C}$ .

## **Power Calculation**

Four tests are provided by Rothmann, Wiens, and Chan (2012) for testing non-inferiority based on the mean ratio when the data are assumed to be normally distributed (untransformed). This section will summarize these tests and the associated power and sample size formulas. Rothmann, Wiens, and Chan (2012) provide a much more complete discussion of this topic.

## **Tests**

This section will provide technical details about the four available test statistics that are available for testing noninferiority using the mean ratio. We begin with some nomenclature.

Suppose a comparison is to be made between two groups: a treatment (T) and a control (C). The response of interest is assumed to follow the normal distribution with (possibly different) means  $\mu_T$  and  $\mu_C$  and variances  $\sigma_T^2$  and  $\sigma_c^2$ . To conduct the comparison, a random sample of  $N_T$  and  $N_c$  subjects will be obtained for each group. The parameters of the study are presented in terms of the mean ratio  $\phi = \mu_T/\mu_c$ .

In the results below, let  $\lambda = \sigma_T/\sigma_C$ ,  $k = N_T/N_C$ ,  $CV = \sigma_C/\mu_C$ , and  $\beta$  be the probability of a type II error.

Assuming that  $R_L < 1$ , the non-inferiority hypotheses are

$$
H_0: \phi \le R_L \text{ versus } H_1: \phi > R_L
$$

Four test statistics may be used to test these hypotheses. These are (1) an equal variance t-test, (2) unequal variances large sample z-test, (3) unequal variances Satterthwaite t-test, and (4) unequal variances delta-method ztest.

#### **Non-Inferiority Tests for the Ratio of Two Means (Normal Data)**

#### **Equal Variances T-Test**

The ratio hypotheses are rearranged as from

$$
H_0: \mu_T/\mu_C \le R_L \text{ versus } H_1: \mu_T/\mu_C > R_L
$$

to

$$
H_0: \mu_T - R_L \mu_C \le 0
$$
 versus 
$$
H_1: \mu_T - R_L \mu_C > 0
$$

The null hypothesis is tested using the test statistic

$$
T_1 = \sqrt{\frac{\bar{X}_T - R_L \bar{X}_C}{S\left(\frac{1}{N_T} + \frac{R_L^2}{N_C}\right)}}
$$

where  $\bar{X}_T$  and  $\bar{X}_C$  are the sample means of the two groups and *S* is the pooled estimate of the standard deviation,  $\sigma$ which is given by

$$
S^2 = \frac{(N_T - 1)s_T^2 + (N_C - 1)s_C^2}{N_T - N_C - 2}
$$

It is assumed that  $T_1$  is distributed as a central *t* distribution with degrees of freedom given by  $N_T + N_C - 2$ .

For a specified alternative  $\phi = R_1, T_1$  follows the noncentral *t* distribution with  $N_T + N_C - 2$  degrees of freedom and noncentrality

$$
\left(\frac{\phi - R_L}{CV}\right) \sqrt{\frac{N_C}{\frac{\lambda^2}{k} + R_L^2}}
$$

Hence, the power of this test is given by

$$
(1 - \beta) = Pr\big(T_1 \ge t_{1-\alpha, N_T + N_C - 2} | \phi, R_L, CV\big)
$$

### **Unequal Variances Large Sample Z-Test**

The ratio hypotheses are rearranged as from

$$
H_0: \mu_T/\mu_C \le R_L \text{ versus } H_1: \mu_T/\mu_C > R_L
$$

to

$$
H_0: \mu_T - R_L \mu_C \le 0
$$
 versus 
$$
H_1: \mu_T - R_L \mu_C > 0
$$

The null hypothesis is tested using the test statistic

$$
T_2 = \frac{\bar{x}_T - R_L \bar{x}_C}{\sqrt{\frac{S_T^2}{N_T} + \frac{S_C^2}{N_C}}}
$$

where  $\bar{x}_T$  and  $\bar{x}_C$  are the sample means of the two groups and  $s_T$  and  $s_C$  are the estimated of the standard deviations.

It is assumed that  $T_2$  has a standard normal distribution when the null hypothesis is true. When  $T_2 > Z_\alpha$ , the null hypothesis is rejected, and non-inferiority is concluded at a one-sided level of  $\alpha$ .

#### **PASS Sample Size Software [NCSS.com](http://www.ncss.com/)**

#### **Non-Inferiority Tests for the Ratio of Two Means (Normal Data)**

Hence, the approximate power of this test is given by

$$
z_{\beta} = \frac{\mu_T - R_L \mu_C}{\sqrt{\frac{\sigma_T^2}{N_T} + R_L^2 \frac{\sigma_C^2}{N_C}}} - z_{\alpha}
$$

This can be rearranged to give

$$
z_{\beta} = \sqrt{\frac{N_C}{\frac{\lambda^2}{k} + R_L^2}} \left(\frac{\phi - R_L}{CV}\right) - z_{\alpha}
$$

### **Unequal Variances Satterthwaite T-Test**

The ratio hypotheses are rearranged as from

$$
H_0: \mu_T/\mu_C \le R_L \text{ versus } H_1: \mu_T/\mu_C > R_L
$$

to

$$
H_0: \mu_T - R_L \mu_C \le 0
$$
 versus 
$$
H_1: \mu_T - R_L \mu_C > 0
$$

The null hypothesis is tested using the test statistic

$$
T_3 = \frac{\bar{x}_T - R_L \bar{x}_C}{\sqrt{\frac{\sigma_T^2}{N_T} + R_L^2 \frac{\sigma_C^2}{N_C}}}
$$

where  $\bar{x}_T$  and  $\bar{x}_C$  are the sample means of the two groups and  $s_T$  and  $s_C$  are the estimated of the standard deviations.

It is assumed that the distribution of  $T_3$  is a Satterthwaite adjusted central  $t$  instead of a standard normal when the null hypothesis is true. When  $T_3 > -t_{\alpha,\nu}$ , the null hypothesis is rejected, and non-inferiority is concluded at a one-sided level of  $\alpha$ . The Satterthwaite degrees of freedom is given by

$$
v = \frac{\left[\frac{S_T^2}{N_T} + R_L^2 \frac{S_C^2}{N_C}\right]^2}{\frac{S_T^4}{N_T(N_T - 1)} + R_L^4 \frac{S_C^4}{N_C(N_C - 1)}}
$$

The power of this test is given by the non-central  $t$  distribution with degrees of freedom  $v'$  estimated by substituting the standard deviations  $\sigma_T$  and  $\sigma_C$  for  $s_T$  and  $s_C$  in the formula for *v*. The resulting value of *v*' is

$$
v' = \frac{\left[\phi^2 + \frac{\lambda^2}{k}\right]^2}{\frac{\lambda^4}{k^2(kN_C - 1)} + \frac{R_L^4}{N_C - 1}}
$$

The non-centrality parameter is given by

$$
\left(\frac{\phi - R_L}{CV}\right) \sqrt{\frac{N_C}{\frac{\lambda^2}{K} + R_L^2}}
$$

Hence, the power of this test is given by

$$
(1 - \beta) = Pr(T_2 \ge t_{1-\alpha,\nu} | \phi, R_L, CV)
$$

#### **Non-Inferiority Tests for the Ratio of Two Means (Normal Data)**

## **Unequal Variances Delta Method Z-Test**

This procedure uses the following ratio hypotheses directly

$$
H_0: \mu_T/\mu_C \le R_L \text{ versus } H_1: \mu_T/\mu_C > R_L
$$

The null hypothesis about the ratio is tested using the delta method to determine the distribution of the ratio of two normal means. The unrestricted version of this test statistic is

$$
T_4 = \frac{\frac{X_T}{\overline{X}_C} - R_L}{\sqrt{\left(\frac{\overline{X}_T}{\overline{X}_C}\right)^2 \left(\frac{S_T^2}{\overline{X}_T^2 N_T} + \frac{S_C^2}{\overline{X}_C^2 N_C}\right)}}
$$

The test assumes that  $T_4$  is distributed as a standard normal distribution. Rothmann et al. (2012) state that the accuracy of the standard normal assumption depends on whether  $T_2$  is standard normal and  $B$  is close to one where

$$
B = \frac{\sqrt{\frac{S_T^2}{N_T} + R_L^2 \frac{S_C^2}{N_C}}}{\sqrt{\frac{S_T^2}{N_T} + \left(\frac{\overline{X}_T}{\overline{X}_C}\right)^2 \frac{S_C^2}{N_C}}}
$$

The power of this test is given by

$$
z_{\beta} = \left(\frac{\phi - R_L}{CV}\right) \frac{N_C}{\sqrt{\frac{\lambda^2}{k} + \phi^2}} - z_{\alpha}
$$

where  $T_4$  is now assumed to follow the standard normal distribution mentioned above.

# **Example 1 – Finding Sample Size**

A company has developed a generic drug for treating rheumatism and wants to show that it is not inferior to the standard drug. In this case, higher responses are better.

Responses are thought to follow a normal distribution with unequal variances. A parallel-group design will be used, and the data will be analyzed with a Satterthwaite corrected, two-sample t-test.

Researchers have decided to set the non-inferiority limit to 0.80. Past experience leads the researchers to set the CV to 1. The significance level is 0.025 and the power is 0.9. The sample size will be computed assuming that the mean ratio is 0.90, 0.95, or 1.00. The ratio of the two standard deviations is assumed to be 0.6, 0.8, or 1.0.

## **Setup**

This section presents the values of each of the parameters needed to run this example. First, from the PASS Home window, load the procedure window. You may then make the appropriate entries as listed below, or open **Example 1** by going to the **File** menu and choosing **Open Example Template**.

## **Option Value**

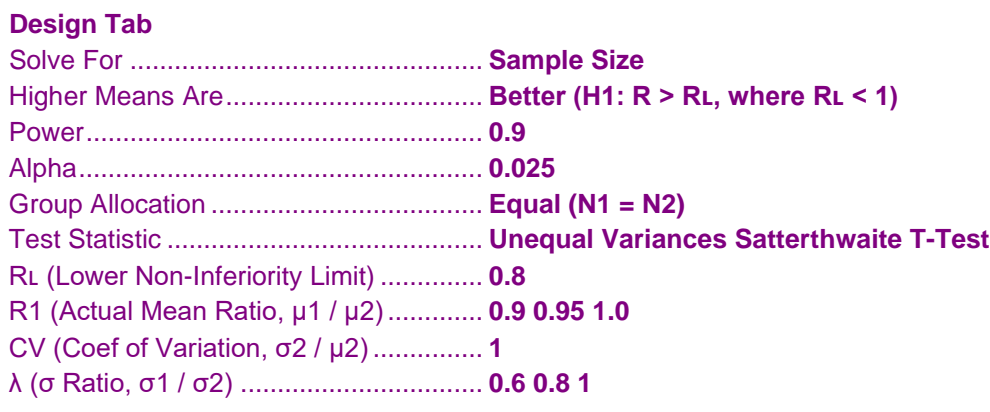

## **Annotated Output**

Click the Calculate button to perform the calculations and generate the following output.

## **Numeric Results**

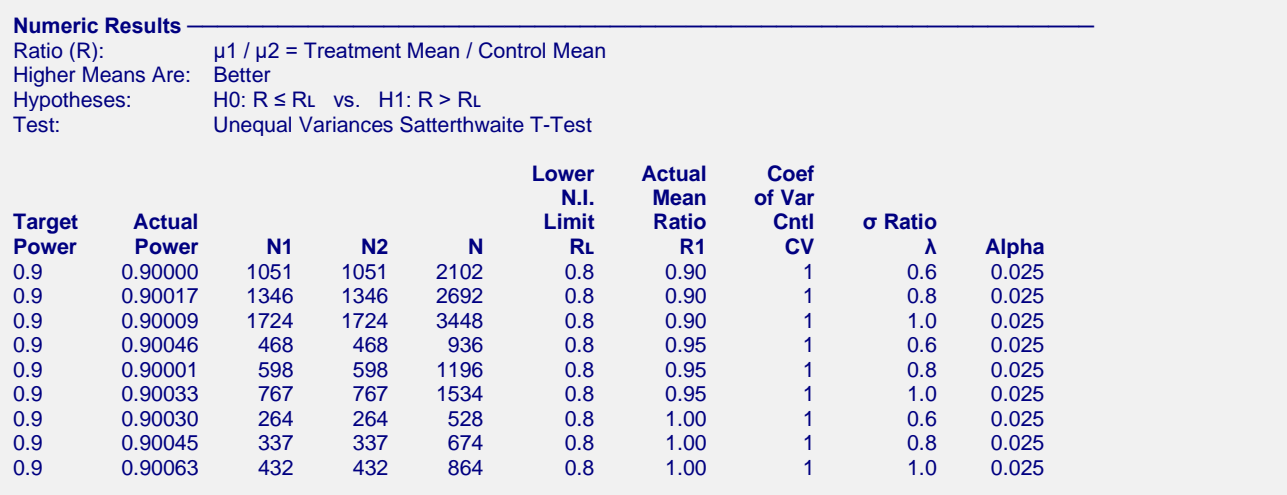

#### **PASS Sample Size Software [NCSS.com](http://www.ncss.com/)**

### **Non-Inferiority Tests for the Ratio of Two Means (Normal Data)**

#### **References**

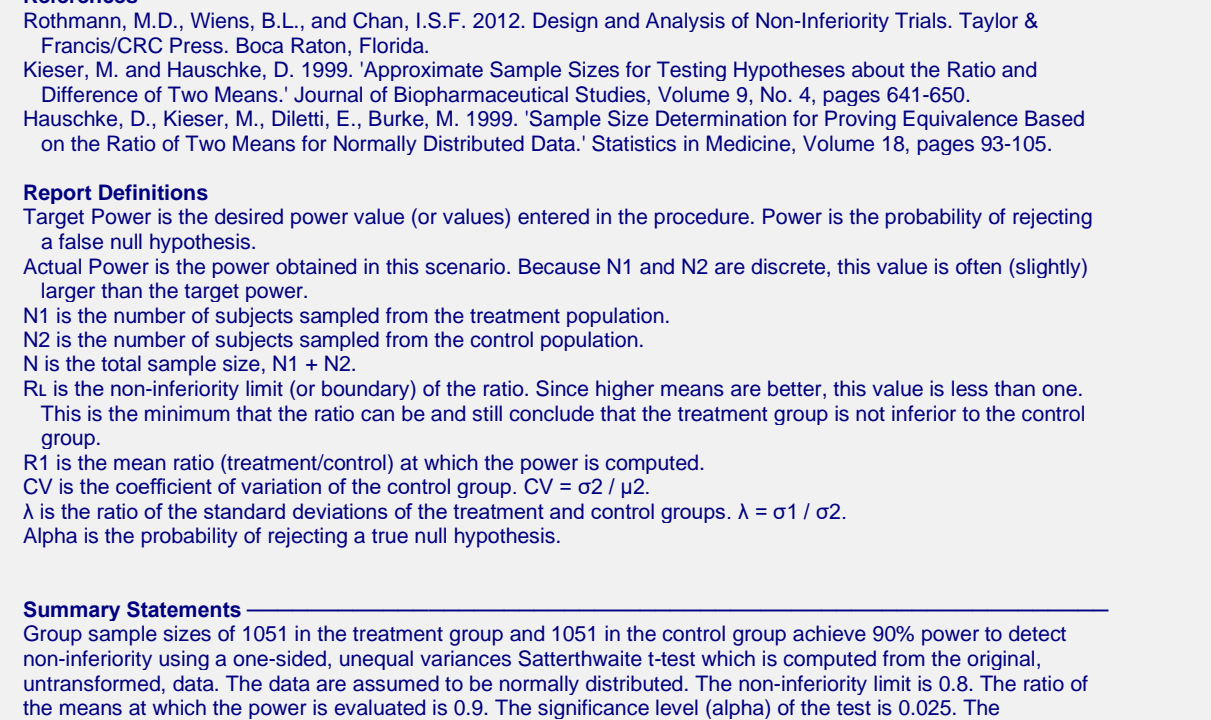

This report shows the sample size required for the indicated scenarios.

coefficient of variation of the control group is 1. The ratio of the group standard deviations is 0.6.

## **Chart Section**

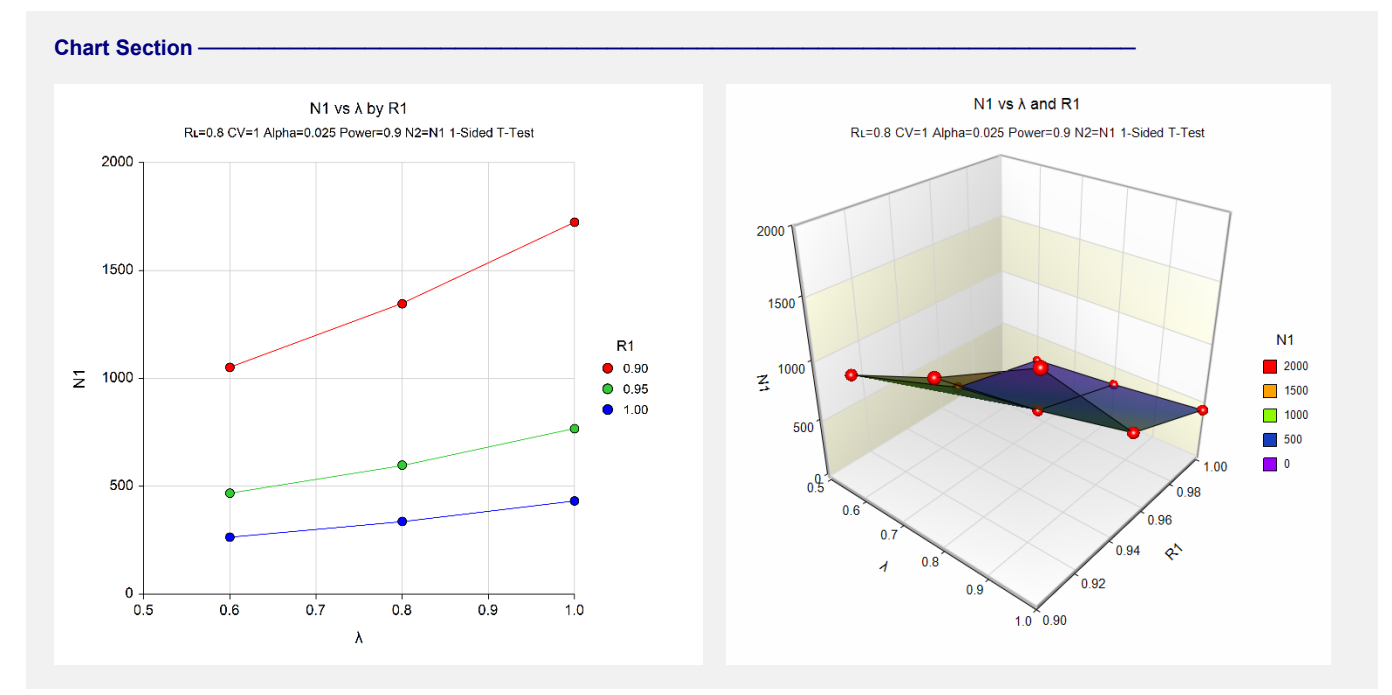

These plots show the sample size for the various scenarios.

# **Example 2 – Validation using Rothmann (2012)**

Rothmann *et al.* (2012) present a table on page 342 in which they calculate several sample sizes. Specifically, they calculate the sample size for the large sample z-test to be 20 in each group.

The non-inferiority limit is 0.75, the CV is 0.3, the significance level is 0.025, the power is 0.9, the SD ratio is 0.5, and mean ratio is 0.95.

## **Setup**

This section presents the values of each of the parameters needed to run this example. First, from the PASS Home window, load the procedure window. You may then make the appropriate entries as listed below, or open **Example 2** by going to the **File** menu and choosing **Open Example Template**.

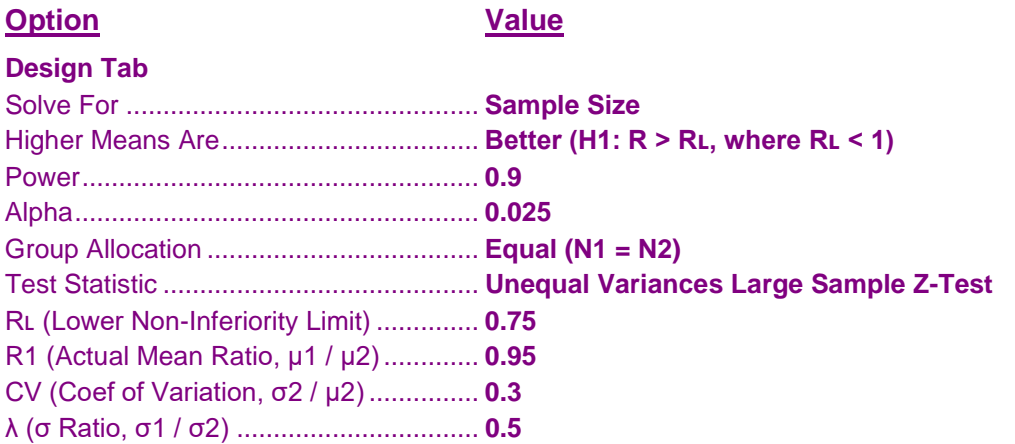

## **Output**

Click the Calculate button to perform the calculations and generate the following output.

## **Numeric Results**

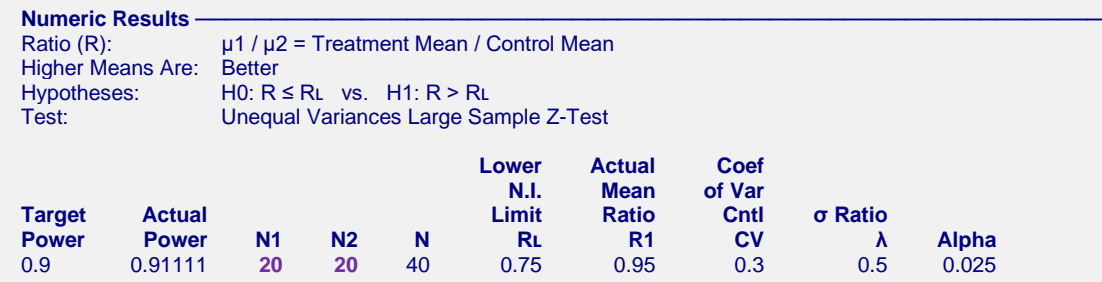

**PASS** also calculates the sample size in each group to be 20.